### Service Description: On-site Wireless Network Set Up

#### Service Overview

Dell's On-site Wireless Network Set Up service (the "Service" or "Services") provides for a one time installation at the Customer's location, as set forth in this document (the "Service Description"), and includes the following:

- Initial, first time installation of new system to existing or new broadband or dial-up internet service provider ("ISP");
- Set up and configuration of single point broadband router / access point;
- Connecting up to 3 internal mini PCI card or external PC card;
- Connecting up to 3 systems or network devices to wireless network (devices available for this Service are listed in Attachment B);
- Set up wireless printing; and
- Basic overview of Service for Customer.

By purchasing these Services from Dell, Customer agrees to be bound by all terms and conditions set forth in this Service Description. Service will be provided during the hours of 8:00am to 6:00pm, Monday through Friday, excluding holidays, unless other arrangements have been made through the project manager. Service is available on Dell desktops, notebooks, and workstations ("system"). Dell is not obligated to install products which are not purchased from Dell. This Service Description anticipates a standard installation, but certain additional mutually-agreed upon tasks may be ordered in conjunction with this Service for additional fees ("Add-On Services").

#### Not Included With This Service:

- a. Product. (The Services provided under this Service Description are labor only.)
- b. System set up.
- c. Migration or transfer of data or applications.
- d. Warranty service or support. This Service is a one time event. Does not include any warranty for products or re-installation of devices following any warranty service.
- e. Scripting for application installations at the desktop.
- f. Troubleshooting of applications or application compatibility issues.
- g. Configuration of static IP addresses for peripherals/devices.
- h. Customization of end user's MS Windows desktop, including desktop icons, folders, or the configuration of applications.
- i. Virus removal or disaster recovery (such as application software and reloading data).
- j. Network cabling (excluding cable from system to network jack) or any other environmental or power related activities.
- k. Advanced application or peripheral/device configuration.
  - a. Operating system installation
  - b. Security Software installation and configuration
- I. Configuration and set-up of a Virtual Private Network.
- m. Any related network problems or any activities which would be unique to the system's operation on a network.
- n. Detailed training on system(s), hardware, peripherals or devices.
- o. Any activity not specifically set forth in this Service Description.

#### Customer's Responsibilities:

- A. <u>Prior to technician arriving on-site for installation:</u>
  - 1. Complete a backup of all existing data and programs on affected systems. DELL WILL HAVE NO LIABILITY FOR ANY LOSS, BACK-UP, OR RECOVERY OF ANY DATA, PROGRAMS, OR FOR LOSS OF USE OF SYSTEM(S).

- 2. Review this Service Description carefully.
- 3. Make available all necessary machine naming instructions to technician.
- 4. Perform software image development as required.
- 5. Make certain that all required operating system(s) are loaded on the affected system(s).
- 6. Receive new system(s) or equipment shipped from Dell.
- 7. Review ISP options that accompany Customer's system and provide selection to the technician. Customer is responsible for confirming the ISP settings. Complete Internet Service Provider Worksheet (Attachment A) to facilitate the installation connection of the ISP. The information for the Worksheet can be obtained from Customer's ISP or is readily available on Customer's system.

# <u>Note</u>: In no event shall Dell be liable to Customer or any third party for any communication charges (such as, but not limited to, long distance charges) as a result of establishing Customer's ISP connection.

- 8. Ensure that Dell is notified if the installation location is different than the invoice shipping address.
- B. <u>During the on-site installation:</u>
  - 1. Ensure that individual over age 18 is present and available during the Service to assist the technician with information necessary to complete the Services.
  - 2. Provide technician with safe and adequate work environment with sufficient space for the delivery of Services. Ensure that the system and all items necessary for installation are available to the technician and located in the immediate area where the installation is to take place. This includes ensuring systems and related equipment are easily accessible by Dell without the need to move furniture and supplying hand carts as needed.
  - 3. Provide appropriate access to buildings (including elevator access if equipment must be moved between floors), security escorts, and access to parking facility (at no charge) during the performance of the Service.
  - 4. Provide technician access to office communications equipment necessary to provide the Services. This includes, but is not limited to phones, phone/data lines and fax access. Ensure all cables are available, including cables required for connection of external peripheral devices, phone jack/network jack, phone cord/Ethernet cable and USB cables. Ensure sufficient power, electrical outlets, and power strips are provided to properly run the system.
  - 5. If Customer chooses to utilize an ISP other than a Dell pre-loaded ISP, Customer must supply the technician with appropriate and adequate set up software. If Customer chooses to utilize broadband service to connect to any network behind a firewall (e.g., a corporate network), Customer is responsible for ensuring proper connection to that corporate network through the business wireless network. Technician will not establish this connection on Customer's behalf.
  - 6. Ensure that Customer information including, but not limited to, credit card information and passwords is kept confidential and safeguarded. Technician will ask Customer to input certain information directly into system(s) including, but not limited to, ISP passwords. **Customer should not provide any credit card information to technician**.
  - 7. Provide all site or facility specific hardware and/or software, infrastructure configuration information and instructions, and internal resources as necessary for the delivery of the Services (such as TCP/IP address, DHCP and CIDR address, network access).
  - 8. Configure user preferences and customize system.
  - 9. Ensure that existing hardware and software is set-up and functioning, has a working USB port and CDROM drive or a network interface card ("NIC"), and Microsoft Windows 98B or higher.
  - 10. Assume all responsibility for any and all software licensing requirements. Technician will "accept" any and all electronic agreements on Customer's behalf that are a part of the installation process unless directed in writing by Customer otherwise.
  - 11. Provide legally licensed copies of any software-drivers or minor applications required for installation of any external devices if different than those shipped by Dell or different from Windows standard drivers.
  - 12. Troubleshoot and resolve all network connectivity problems.
  - 13. Customer is responsible for removal of any trash and the relocation or removal of Customer's old equipment. Technician will place trash and old systems neatly in the immediate area.

**IMPORTANT NOTICE:** If any of the items Customer is required to provide are not immediately available to the technician upon arrival at the site location, the technician will accomplish as much of

the installation service as reasonably possible under the circumstances, and Customer will be responsible for any further installation. In no event will Customer be entitled to any refund for amounts paid by Customer to receive any additional service.

#### Key Service Steps:

#### Scheduling and Scope

- a. Within 48 hours after the order is shipped, Dell will contact the Customer to confirm the contact information, review the specifics of the installation Service, and schedule the installation date. The assigned technician will contact the Customer 24 hours prior to scheduled installation date to reconfirm.
- b. Provided the terms and conditions set forth in this Service Description have been fulfilled, the technician should arrive at the Customer site on the agreed upon date.

#### **Onsite Activities**

#### **Internet Service Provider Connection:**

- 1. Connect phone line/ coaxial cable from system modem to wall outlet/broadband modem. (Customer must supply phone / cable cords and adapters as necessary.)
- 2. Install or verify installation of Ethernet hardware, drivers, and protocols on system that will connect to the router/AP through wired Ethernet connection.
- 3. For existing networks: connect to the network hard wired, through a wireless card, or through an adapter. (Technician will not create / re-create a Peer to Peer network.)
- 4. Verify Internet connection is operating properly.
- 5. Reboot system(s) and ensure connection is maintained.

#### Wireless Network Set Up:

- 1. Unpack systems and components.
- 2. Install or verify installation of Ethernet hardware, drivers, and protocols on computer system that will connect to the router/Access Point ("AP") through wired Ethernet connection.
- 3. Make physical connects of AP, USB adaptor and/or PCMCIA card per placement.
- 4. Make physical connects of wired Customer system to AP.
- 5. Load hardware drivers.
- 6. Load software/drivers for mini PC card, PCMCIA card, WLAN adapter or wireless compact flashcard.
- 7. Configure AP and set security.
- 8. Connect up to 3 systems or network devices to wireless network (devices available for this Service are listed in Attachment B);.
- 9. Set up wireless or local printing. (Printer adapter or printer with built-in wireless capability purchased separately.)

#### Service Overview/Project Closeout:

1. Upon completion of the Services, the technician will provide Customer with a "Checklist and Customer Acceptance Form." By signing the form, Customer accepts that the Services have been properly performed and acknowledges that the computer system and wireless product are in good working order.

#### **Important Additional Information**

**Re-Scheduling Service.** If Dell is unable to complete the Service for reasons unrelated to Dell's performance, Customer will be charged the full amount of the Service as if Dell had completed the Service. Additional amount will be due for re-scheduling Service.

**No Warranty For Compatibility.** Dell DOES NOT represent or warrant hardware or software compatibility. **DELL DOES NOT WARRANT THIRD PARTY PRODUCTS. DELL IS NOT LIABLE FOR ANY FAILURE OR DELAY IN PERFORMANCE DUE TO ANY CAUSE BEYOND ITS CONTROL.** Third-party software and peripheral products are covered by the warranties provided by the original manufacturer or the seller of the product. Third party warranties may vary from product to product. Customer should consult the applicable product documentation for specific warranty information. Services Do Not Include Network Security. Customer acknowledges and agrees that the Services provided under this Service Description do not include system and/or network security, and that system and/or network security are Customer's responsibility.

LIMITATION OF LIABILITY. DELL WILL HAVE NO LIABILITY BEYOND THE REMEDIES SET FORTH HEREIN, INCLUDING BUT NOT LIMITED TO ANY LIABILITY FOR LOSS OR CORRUPTION OF DATA OR SOFTWARE, LOSS OF USE, LOST PROFITS OR LOSS OF BUSINESS. EXCEPT AS EXPRESSLY PROVIDED HEREIN, DELL WILL NOT BE LIABLE FOR ANY CONSEQUENTIAL, SPECIAL, INDIRECT, OR PUNITIVE DAMAGES EVEN IF ADVISED OF THE POSSIBILITY OF SUCH DAMAGES, OR FOR ANY CLAIM BY ANY THIRD PARTY. CUSTOMER AGREES THAT FOR ANY LIABILITY RELATED TO THE SERVICES, DELL IS NOT LIABLE OR RESPONSIBLE, FOR ANY AMOUNT OF DAMAGES ABOVE THE AMOUNT PAID FOR THE SERVICES. NOTWITHSTANDING ANYTHING IN THIS AGREEMENT TO THE CONTRARY, THE REMEDIES SET FORTH IN THIS AGREEMENT SHALL APPLY EVEN IF SUCH REMEDIES FAIL THEIR ESSENTIAL PURPOSE.

Governing Law. THE PARTIES AGREE THAT THIS AGREEMENT, ANY SALES THERE UNDER, OR ANY CLAIM, DISPUTE OR CONTROVERSY (WHETHER IN CONTRACT, TORT, OR OTHERWISE, WHETHER PREEXISTING, PRESENT OR FUTURE, AND INCLUDING STATUTORY, COMMON LAW, AND EQUITABLE CLAIMS) BETWEEN CUSTOMER AND DELL arising from or relating to this Service Description, its interpretation, or the breach, termination or validity thereof, the relationships which result from this Service Description, Dell's advertising, or any related purchase SHALL, TO THE MAXIMUM EXTENT PERMITTED BY APPLICABLE LAW, BE GOVERNED BY THE LAWS OF THE STATE OF TEXAS, WITHOUT REGARD TO CONFLICTS OF LAWS RULES.

Binding Arbitration. ANY CLAIM, DISPUTE, OR CONTROVERSY (WHETHER IN CONTRACT, TORT, OR OTHERWISE, WHETHER PREEXISTING, PRESENT OR FUTURE, AND INCLUDING STATUTORY, COMMON LAW, INTENTIONAL TORT AND EQUITABLE CLAIMS) BETWEEN CUSTOMER AND DELL, its agents, employees, principals, successors, assigns, affiliates (collectively for purposes of this paragraph, "Dell") arising from or relating to this Service Description, its interpretation, or the breach, termination or validity thereof, the relationships which result from this Service Description (including, to the full extent permitted by applicable law, relationships with third parties who are not signatories to this Service Description), Dell's advertising, or any related purchase SHALL BE RESOLVED EXCLUSIVELY AND FINALLY BY BINDING ARBITRATION ADMINISTERED BY THE NATIONAL ARBITRATION FORUM ("NAF") under its Code of Procedure then in effect (available via the Internet at http://www.arb-forum.com, or via telephone at 1-800-474-2371). The arbitration will be limited solely to the dispute or controversy between Customer and Dell. NEITHER CUSTOMER NOR DELL SHALL BE ENTITLED TO JOIN OR CONSOLIDATE CLAIMS BY OR AGAINST OTHER CUSTOMERS, OR ARBITRATE ANY CLAIM AS A REPRESENTATIVE OR CLASS ACTION OR IN A PRIVATE ATTORNEY GENERAL CAPACITY. This transaction involves interstate commerce, and this provision shall be governed by the Federal Arbitration Act 9 U.S.C. sec. 1-16 (FAA). Any award of the arbitrator(s) shall be final and binding on each of the parties, and may be entered as a judgment in any court of competent jurisdiction. Dell will be responsible for paying any arbitration filing fees and fees required to obtain a hearing to the extent such fees exceed the amount of the filing fee for initiating a claim in the court of general jurisdiction in the state in which Customer resides. Each party shall pay for its own costs and attorneys' fees, if any. However, if any party prevails on a statutory claim that affords the prevailing party attorneys' fees, or if there is a written agreement providing for fees, the Arbitrator may award reasonable fees to the prevailing party, under the standards for fee shifting provided by law. Information may be obtained and claims may be filed with the NAF at P.O. Box 50191, Minneapolis, MN 55405.

Terms and Conditions. Dell is pleased to provide these Services in accordance with this Service Description and Dell's standard invoice terms and conditions of sale (see www.dell.com/policy/legal/termsofsale.htm).

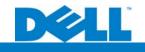

On-site Wireless Network Set Up v 2.6 7-6-07

## Attachment A: Internet Service Provider Worksheet

Please complete this form prior to your scheduled installation. The easiest way to gather this information is to call your Internet Service Provider and ask them the questions listed below. This call to your Internet Service Provider should only take about 5 minutes.

#### It is your responsibility to complete this form before your technician arrives.

| QUESTIONS                                                                                                    | FIELD                               | CUSTOMER ENTRY | EXAMPLE                             |
|----------------------------------------------------------------------------------------------------|-------------------------------------|----------------|-------------------------------------|
| 1. Is the IP address static or dynamic?                                                                                       | Static IP address                   |                | 178.182.12.13                       |
|                                                                                                    | IP Subnet mask                      |                | 255.255.255.0                       |
| If it is static have the internet Convice                                                                                     | ISP Gateway Address                 |                | 172.134.122.100                     |
| If it is static have the internet Service<br>provider give you any required settings. If<br>it is dynamic, skip this section. | Domain Name Server<br>(DNS) Address |                | 233.221.213.10                      |
| 2. Does the Internet Service Provider<br>service use PPPoE (Point-to-Point<br>Protocol over Ethernet)?                        | ISP User Name (PPPoE)               |                | jdoe123                             |
|                                                                                                    | ISP Password (PPPoE)                |                | 99btlber                            |
| If so, have the provider give any required settings. If not, skip this section.                                               | Service Name (PPPoE)                |                | (this field may not<br>be required) |
| <b>Note</b> : These settings are typically required only for DSL Modems.                                                      |                                     |                |                                     |
| 3. Does the connection have an assigned Host Name?                                                                            | Host Name                           |                | MY_ISP                              |
| If so, enter the host name here.                                                                                              |                                     |                |                                     |
| 4. Does the connection have an assigned Domain Name?                                                                          | Domain Name                         |                | FRONTIER                            |
| If so, enter the Domain name here.                                                                                            |                                     |                |                                     |
| 5. Is the connection bound to a MAC address?                                                                                  |                                     |                |                                     |
| If so, enter the MAC address here.                                                                                            | MAC Address                         |                | 00-06-5B-D2-E1-F3                   |
| <b>Note</b> : These settings are typically required only for cable modems.                                                    |                                     |                |                                     |

## Attachment B: Devices Included / Excluded

| Internal:                                 | re eligible for installation with this Service):<br>External: | Network:         |
|-------------------------------------------|---------------------------------------------------------------|------------------|
| 3.5 in drives                             | Digital Camera                                                | Printer          |
| Bluetooth and IR communications devices   | Dell 966 Printer                                              | Gamesystem       |
| CDROM                                     | GameBridge TV AVC-1410                                        | Router           |
| CD-RW                                     | Gamepad                                                       | Print Server     |
| DVD                                       | Gamesystem (s) (i.e. Xbox 360)                                | Mobile Broadband |
| DVD-RW                                    | Hard Drive(s)                                                 | Access Point     |
| Memory                                    | Joystick                                                      |                  |
| Modem(s)                                  | Keyboard                                                      |                  |
| Non-wireless network cards                | LCD Television as monitor                                     |                  |
| Notebook batteries                        | Monitor                                                       |                  |
| PCI Controller card(s)                    | Mouse                                                         |                  |
| PCI Firewall card(s)                      | MP3 Player                                                    |                  |
| PCI sound card(s)                         | Notebook Docking Station                                      |                  |
| PCI USB card(s)                           | Notebook TV Tuner/Personal Video Recorder                     |                  |
| PCI Video Card(s)                         | NTSC TV Tuner                                                 |                  |
| Processors                                | Optical Drive(s)                                              |                  |
| SCSI Card                                 | PCMCIA TV Tuner                                               |                  |
| Secondary Hard Drive                      | Printers, including ones with built in WIFI                   |                  |
| Sound card                                | Scanner                                                       |                  |
| Tape Drive                                | Speakers                                                      |                  |
| UltraTV 1500 MCE TV/FM Tuner - Recorder   | Wireless Print Adapter                                        |                  |
| Video Card(s)                             |                                                               |                  |
| Media Center Edition Media Expansion Card |                                                               |                  |
| PVR-150 PCI board                         |                                                               |                  |
| MCE 500 TV Tuner                          |                                                               |                  |
| PVR 500 MCE White box                     |                                                               |                  |
| Zip drives                                |                                                               |                  |

| NOT Included (The following devices will NOT be eligible for installation with this Service): |                      |          |  |
|-----------------------------------------------------------------------------------------------|----------------------|----------|--|
| Internal:                                                                                     | External:            | Network: |  |
| Software                                                                                      | LCD Television as TV | Server   |  |
|                                                                                               | DVRs                 | Switch   |  |
|                                                                                               | Plasma TV            |          |  |
|                                                                                               | Satellite TV         |          |  |
|                                                                                               | Sling Box Hardware   |          |  |
|                                                                                               | Wall Mounting        |          |  |

Γ

Free Manuals Download Website <u>http://myh66.com</u> <u>http://usermanuals.us</u> <u>http://www.somanuals.com</u> <u>http://www.4manuals.cc</u> <u>http://www.4manuals.cc</u> <u>http://www.4manuals.cc</u> <u>http://www.4manuals.com</u> <u>http://www.404manual.com</u> <u>http://www.luxmanual.com</u> <u>http://aubethermostatmanual.com</u> Golf course search by state

http://golfingnear.com Email search by domain

http://emailbydomain.com Auto manuals search

http://auto.somanuals.com TV manuals search

http://tv.somanuals.com